# **CSE 452 Section 1**

Umar Javed

## **Building Distributed Systems**

- distributed components
- have to deal with failures
- Messaging Layer
	- interface with hardware
	- faulty environment
	- debugging
- written in Java
- add/change files in proj/

### **Reliable In-order Message Layer**

- ReliableInOrderMsgLayer.java
- Reliable, in-order delivery in the absence of failures

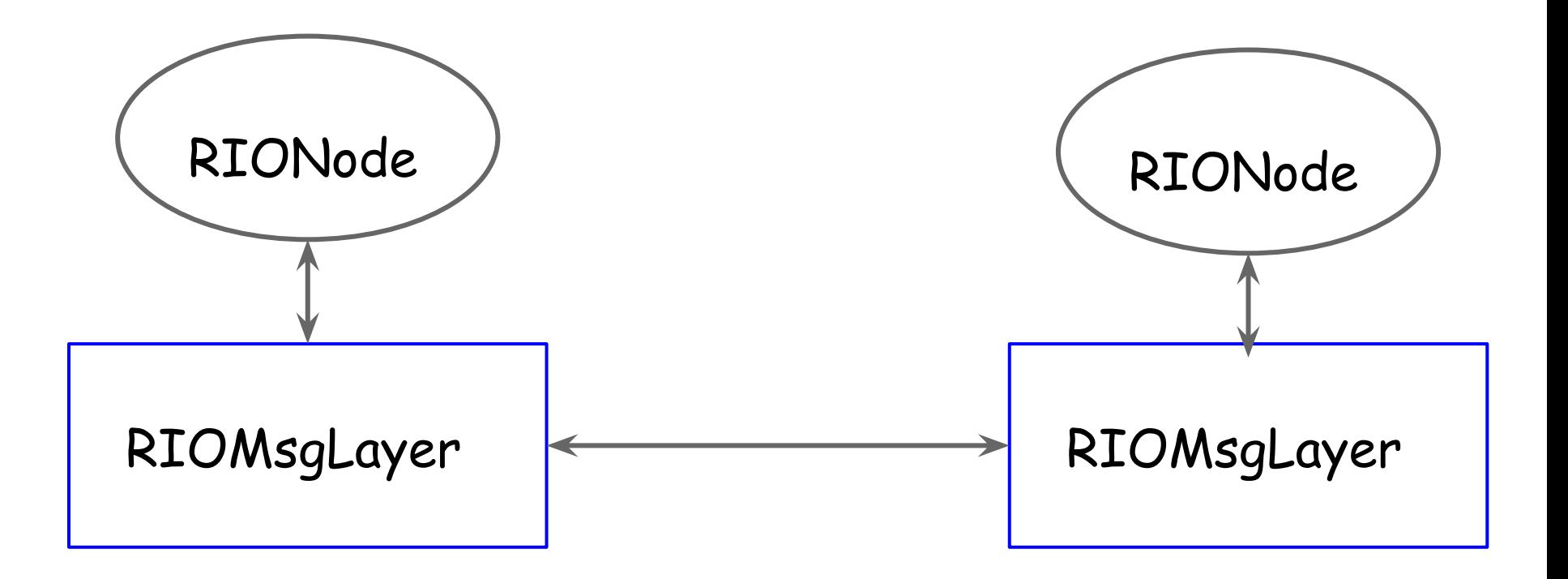

## **In-order Message Delivery**

- Sequence Numbers, ACKS
- Time outs, retransmissions (like TCP)
- Packet Receipt: public void RIODataReceive()

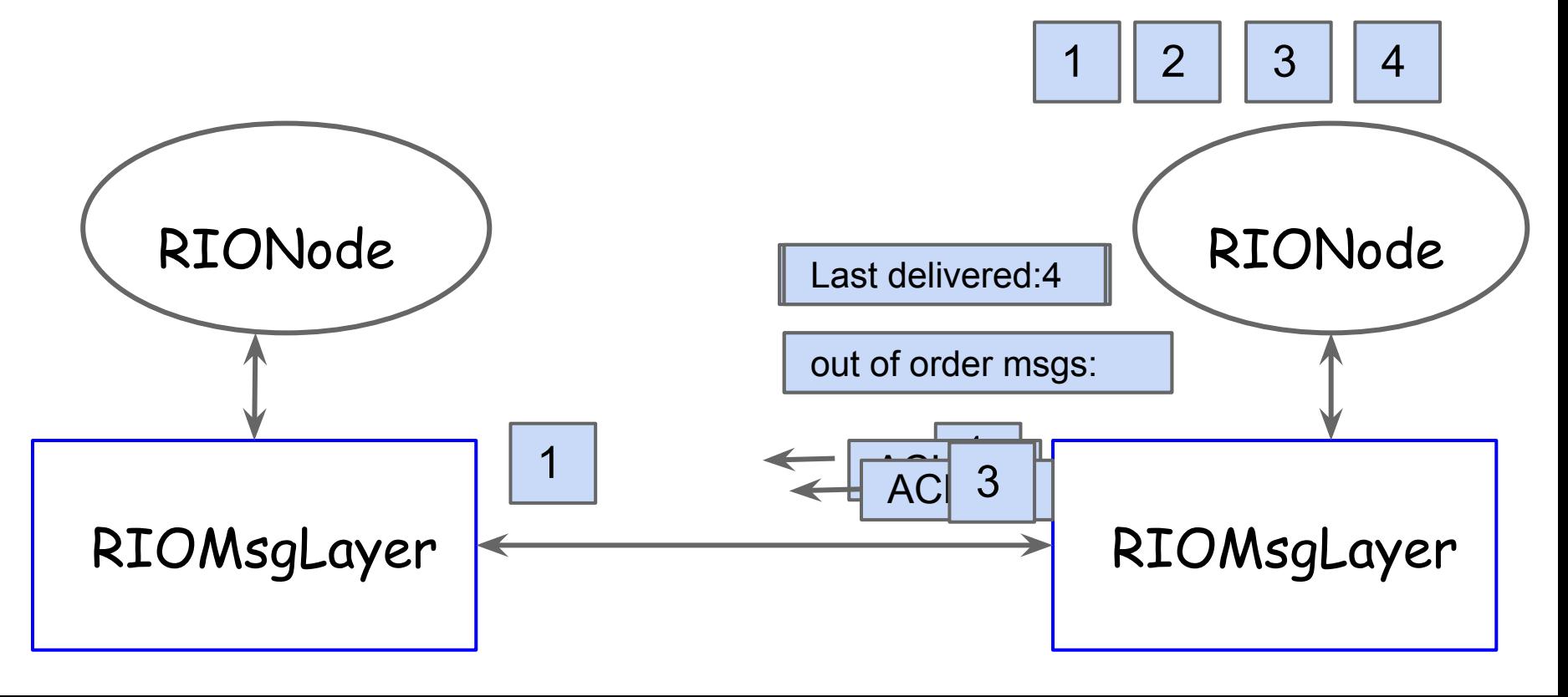

## **Packet Sending**

- public void RIOSend(dst, protocol, payload)
- implementing timeout: register timeout (for each unACK) function as a callback at a certain time

Manager.java/Callback.java

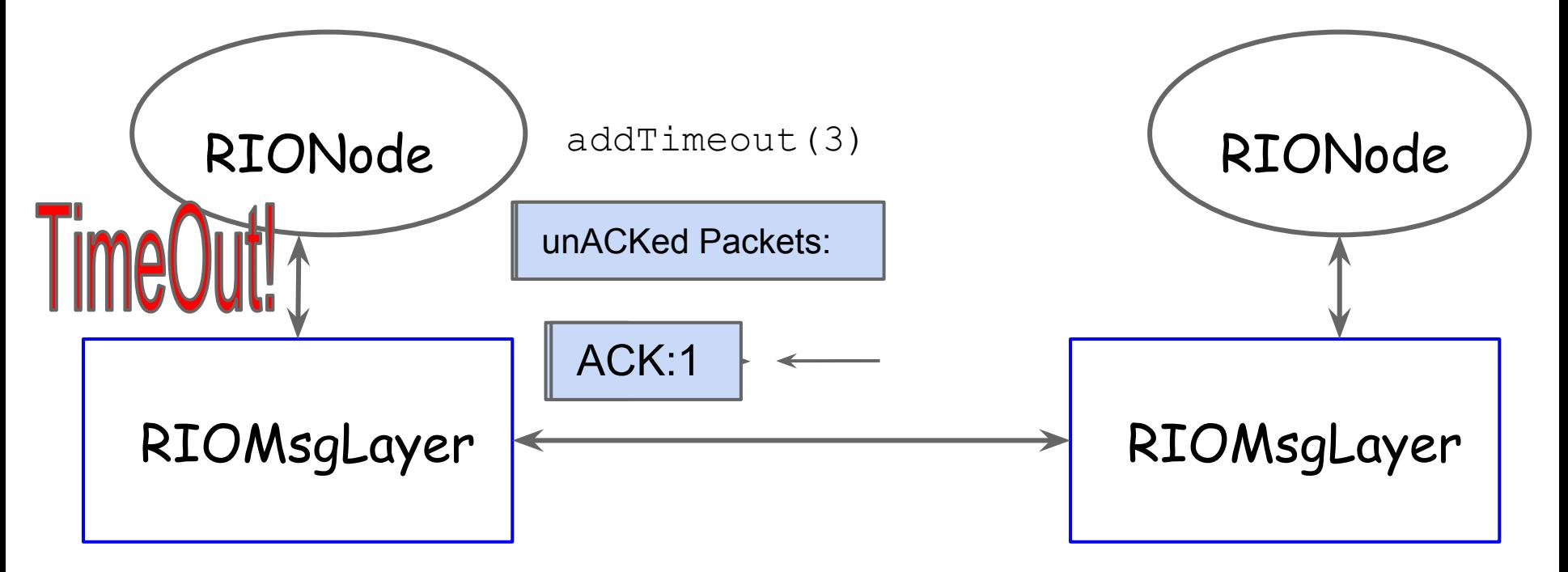

## **Running the Distributed System**

- Environment: simulation/emulation
- Configure Topology/Events
	- configure nodes: start *[n]*
	- event command: *[n] command*
	- *time:* advance by 1 timestep
	- example: scripts/RIOTest

## **Implementing the Node Interface**

- . Example: RIOTester (implements RIONode, which derives from Node)
- Node class identified at command line at the start to the manager (sim/emu)
- commands defined in onCommand()
	- example: 'begin' in RIOTester
	- send 20 packets to the first 3 nodes
- Packet types: Protocol.java

### **Failure Modes**

- Specified by prob in node class
	- getFailureRate, getDropRate,

getDelayRate (RIOTester.java)

- ... or by user control (command line)
	- $\circ$  0: all events controlled by probs
	- 1: crashes controlled explicitly by user
	- 2: drops, 3: delay, controlled by user

# **Simulator (brief overview)**

- Every timestep:
	- process in-flight packets
		- drop, delay, deliver
		- remove dropped pkt from in-flight queue
		- keep delayed pkt in-flight
		- schedule rest as delivery event
		- checkInTransit(currentRoundEvents)
	- schedule timeout events
		- checkTimeouts(currentRoundEvents)
	- schedule node crash events
		- checkCrash(currentRoundEvents)

# **Project 1: Client Server Filesystem**

- 2 nodes in the system: server, client
- Simple RPC protocol
- Set of procedures for file operations (called by client)
- Handle node failures
- commands parsed and executed by onCommand()function in node class
	- specified in command file
	- *0 create 1 foo.txt*

## **Simple Filesystem Routines**

- flat hierarchy (no directories)
- small files (fit in one pkt, minus header)
- create *server filename*
- read *server filename*
- append *server filename contents*
- checkVersion *server filename*
- Handle incorrect operations:
	- e.g., creating an existing file
	- no file changes, error msg sent back

## **Handling Failure Events**

- Detect crash?
- Client failures
	- crash: server still serves request
	- ignore outstanding responses
- Server failures
	- crash/drop *after* service execution
	- crash/drop *before* service execution
	- client can't know which one

### **Server Failure Scenarios**

- 1) Lost Request Message
- failure before service execution
- 2) Lost Response
- failure after service execution
- How does the client know this?
- timeouts
- resend request

## **Server Failure Scenarios**

- Side-effects of duplicate requests
	- idempotent (can be repeated harmlessly)

#### ■ reads

- nonidempotent (side-effects)
	- bank transfers (writes)
- How to deal with nonidempotent duplicate requests?

## **Server Failure Scenarios**

- 3) Crash
- failure before/after service execution
- semantics for recovery:
	- at least once
		- keep trying until success
		- deal with duplicates (client)
		- idempotent operations
	- at most once
		- only one execution, or give up
		- smart server

# **Guiding Principles**

- Correctness
	- correct action should be performed in the absence of failures
	- if the command executes, result should be correct
- Simplicity
	- corner cases (always)
	- $\circ$  e.g., no need for a 3-way handshake, teardown
- Termination
	- $\circ$  OK to give up after a reasonable # timeouts